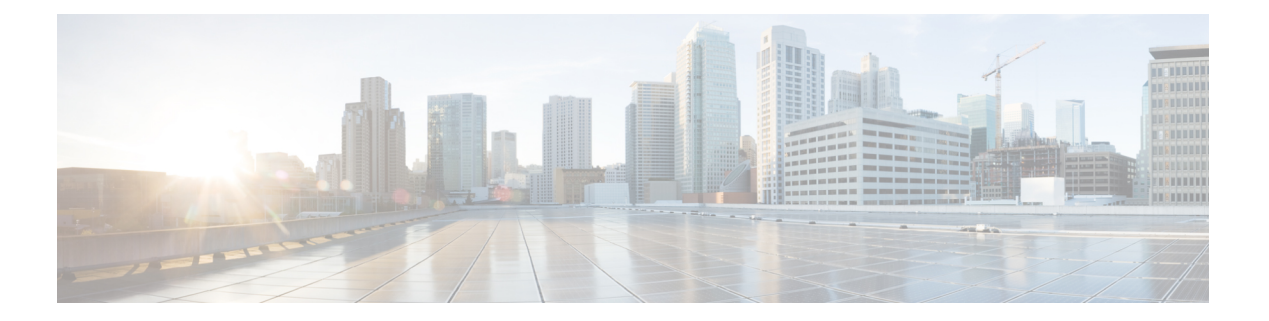

概要

Cisco Unified Communications Manager (Unified CM) は、Cisco Unified Communications ソリュー ションの高度なコール処理コンポーネントです。これは、スケーラブルで分散処理が可能な、 しかも可用性の高いエンタープライズIPテレフォニーコール処理ソリューションです。Unified CM はコミュニケーションのコラボレーションのプラットフォームの役割を果たしており、さ まざまな機能をサポートしています。この高度なシステムのプロビジョニング、機能の呼び出 し、モニタ、制御を行うため、UnifiedCMではさまざまな種類のインターフェイスをサポート しています。

この章では、Unified CM の異なるインターフェイスの概要と、Cisco Unified Communications ソ リューションの Java Telephony Application Programming Interface(JTAPI)アプリケーションを 作成する前に理解しておく必要のある主な概念について、説明します。

Cisco Unified Communications Manager の機能については、Cisco Unified JTAPI [でサポートされ](cucm_b_cisco-unified-jtapi-developers-guide-1251_chapter3.pdf#nameddest=unique_2) [る機能](cucm_b_cisco-unified-jtapi-developers-guide-1251_chapter3.pdf#nameddest=unique_2)を参照してください。詳細についてと、Computer–Telephony Integration(CTI)のデバイ スおよびサポートされる機能については、CTI [でサポートされるデバイスと](cucm_b_cisco-unified-jtapi-developers-guide-1251_appendix5.pdf#nameddest=unique_3)[リリースごとの](cucm_b_cisco-unified-jtapi-developers-guide-1251_appendix4.pdf#nameddest=unique_4) Cisco Unified JTAPI [オペレーション](cucm_b_cisco-unified-jtapi-developers-guide-1251_appendix4.pdf#nameddest=unique_4)を参照してください。

- Cisco Unified Communications Manager [のインターフェイス](#page-0-0) (1 ページ)
- JTAPI の概要 (5[ページ\)](#page-4-0)
- Cisco Unified JTAPI の概念 (8 [ページ\)](#page-7-0)
- [コールバックのスレッド化](#page-16-0) (17 ページ)
- [アラーム](#page-17-0) サービス (18 ページ)
- [ソフトウェア要件](#page-18-0) (19 ページ)
- [開発に関するガイドライン](#page-18-1) (19 ページ)

# <span id="page-0-0"></span>**Cisco Unified Communications Manager** のインターフェイ ス

Unified CM でサポートされているインターフェイスは次の種類に分類できます。

- プロビジョニング [インターフェイス](#page-1-0) (2 ページ)
- [デバイス監視およびコール制御インターフェイス](#page-2-0) (3 ページ)
- [サービスアビリティ](#page-3-0) インターフェイス (4 ページ)
- [ルーティング規制インターフェイス](#page-4-1) (5 ページ)
- Cisco Unified Communications Manager [のインターフェイス](#page-0-0) (1 ページ)

# <span id="page-1-0"></span>プロビジョニング インターフェイス

Unified CM のプロビジョニング インターフェイスには次のようなものがあります。

- Administrative XML
- Cisco エクステンション モビリティ サービス

#### **Administrative XML**

Administrative XML (AXL) API は、eXtensible Markup Language (XML) Simple Object Access Protocol (SOAP) インターフェイスを使用して、Unified CM設定データベース内のデータの挿 入、取得、更新、および削除を可能にするメカニズムです。AXLAPIを使用すると、プログラ マはバイナリ ライブラリや DLL の代わりに XML を使用して Unified CM プロビジョニング サービスにアクセスし、データをXML形式で交換できます。すべてのAXLメソッド(要求) は HTTP と SOAP を組み合わせて実行します。SOAP は XML リモート プロシージャ コール プロトコルの一種です。ユーザは XML データを Unified CM パブリッシャ サーバに送信して 要求を実行します。次に、パブリッシャから AXL 応答が返されます。この応答も SOAP メッ セージです。詳細については、次の URL にある『Administrative XML Tech Center』を参照して ください。<http://developer.cisco.com/web/axl/home>

### **Cisco** エクステンション モビリティ

Cisco エクステンション モビリティ(Extension Mobility)サービスは Unified CM の機能で、こ の機能によりデバイス(通常は Cisco Unified IP Phone)は回線、短縮ダイヤル、サービスなど の新しいデバイスプロファイルを一時的に使用できます。ユーザは、他のCiscoUnified IPPhone からライン アピアランス、サービス、短縮ダイヤルなどの各 Cisco Unified IPPhone 設定に一時 的にアクセスできます。エクステンション モビリティ サービスは、新しい設定ファイルを電 話機にダウンロードすることにより動作します。Unified CM はログイン ユーザについての情 報に基づいて、この新しい設定ファイルを動的に生成します。アプリケーションで XML ベー スのエクステンション モビリティ サービス API を使用すると、エクステンション モビリティ サービスの機能を利用することができます。

詳細は、Cisco Developer Network([https://developer.cisco.com/site/extension-mobility/develop-and-test/](https://developer.cisco.com/site/extension-mobility/develop-and-test/documentation/latest-version/emapi-developer-guide.gsp) [documentation/latest-version/emapi-developer-guide.gsp](https://developer.cisco.com/site/extension-mobility/develop-and-test/documentation/latest-version/emapi-developer-guide.gsp)) の『Extension Mobility API Tech Center』 を参照してください。

UnifiedCMの該当するリリースの『*Cisco UnifiedCommunications Manager XML Developers Guide*』 を参照してください。次のサイトで入手できます。

[http://www.cisco.com/en/US/products/sw/voicesw/ps556/products\\_programming\\_reference\\_guides\\_list.html](http://www.cisco.com/en/US/products/sw/voicesw/ps556/products_programming_reference_guides_list.html)

## <span id="page-2-0"></span>デバイス監視およびコール制御インターフェイス

Unified CM のデバイス モニタリングおよび呼制御インターフェイスは次のとおりです。

- Cisco TAPI と Media Driver
- Cisco JTAPI
- Cisco Web Dialer

### **Cisco TAPI** と **Media Driver**

Unified CM では Computer Telephony TAPI インターフェイス経由で IP テレフォニー デバイスと ソフトクライアントの高度な呼制御を行うことができます。シスコのテレフォニー サービス プロバイダー(TSP)と Media Driver インターフェイスにより、カスタム アプリケーションを 使用してテレフォニー対応デバイスとコールイベントのモニタ、ファーストおよびサードパー ティの呼制御の確立、メディアレイヤとの相互通信によるメディアの終了、音声案内の再生、 コールの記録を行うことができます。

詳細は、Cisco Developer Network ([http://developer.cisco.com/web/axl/home](http://developer.cisco.com/web/tapi/home)) の『TAPI and Wave Driver Tech Center』を参照してください。

Unified CM の該当するリリースの『*Cisco Unified TAPI Developers Guide for Cisco Unified Communications Manager*』を参照してください。次のサイトで入手できます。

[http://www.cisco.com/en/US/products/sw/voicesw/ps556/products\\_programming\\_reference\\_guides\\_list.html](http://www.cisco.com/en/US/products/sw/voicesw/ps556/products_programming_reference_guides_list.html)

## **Cisco JTAPI**

詳細については、Cisco Developer Network (<http://developer.cisco.com/web/jtapi/home>) および JTAPI の概要 (5[ページ\)](#page-4-0)にある JTAPI Tech Center を参照してください。

## **Cisco Web Dialer**

Web DialerはUnifiedCMサーバにインストールされています。これを使用すると、Cisco Unified IP Phone ユーザは Web およびデスクトップ アプリケーションからコールを開始できます。た とえば、Web Dialer は社内電話帳にあるハイパーリンクされた電話番号を使用します。そのた め、コールしようとしている相手の電話番号を Web ページでクリックすれば電話をかけるこ とができます。Web Dialer の 2 つの主要コンポーネントは、Web Dialer Servlet と Redirector Servlet です。

詳細は、Cisco Developer Network ([https://developer.cisco.com/site/webdialer/develop-and-test/](https://developer.cisco.com/site/webdialer/develop-and-test/documentation/latest-version/) [documentation/latest-version/](https://developer.cisco.com/site/webdialer/develop-and-test/documentation/latest-version/))の『Web Dialer Tech Center』を参照してください。

Cisco Web Dialer の詳細については、Unified CM の該当するリリースの『*Cisco Unified Communications Manager XML Developers Guide*』を参照してください。次のサイトで入手でき ます。

[http://www.cisco.com/en/US/products/sw/voicesw/ps556/products\\_programming\\_reference\\_guides\\_list.html](http://www.cisco.com/en/US/products/sw/voicesw/ps556/products_programming_reference_guides_list.html)

## <span id="page-3-0"></span>サービスアビリティ インターフェイス

Unified CM のサービスアビリティ インターフェイスには次のようなものがあります。

- Serviceability XML
- SNMP/MIB

#### **Serviceability XML**

Unified CM Serviceablility XML インターフェイス特有の問題のモニタ、診断、対処を行うため のサービスとツールの集合です。

- UnifiedCMハードウェアおよびソフトウェアの健全性をモニタするための、プラットフォー ム、サービス、アプリケーションの各パフォーマンス カウンタを備えている
- UnifiedCMに接続されている電話機、デバイス、アプリケーションの健全性をモニタする ためにデバイスと CTI の接続ステータスをリアルタイムで表示する
- Unified CM サービスの遠隔操作(開始/停止/再開)を行うことができる
- トラブルシューティングと分析で使用する Unified CM トレース ファイルとログを収集し てパッケージ化する
- 検索基準にもとづいてアプリケーションに呼詳細レコード ファイルを提供する
- 管理コンソールに Unified CM ハードウェアおよびソフトウェア特有の SNMP データを提 供する

詳細は、Cisco Developer Network (<http://developer.cisco.com/web/sxml/home>)の『Serviceability XML Tech Center』を参照してください。

#### **SNMP/MIB**

SNMP インターフェイスを使用すると、外部アプリケーションによりさまざまな UCMgr エン ティティに対するクエリーとレポート作成を実行できます。このインターフェイスの使用によ り、syslog 情報などの Unified Communication Manager の接続に関する情報がネットワーク内の 他のデバイスに提供されます。

Unified CM でサポートされている MIB は次のとおりです。

- Cisco-CCM-MIB、CISCO-CDP-MIB、Cisco-syslog-MIB
- •標準の MIB (MIB II、SYSAPPL-MIB、HOST RESOURCES-MIB など)
- ベンダーの MIB

詳細は、Cisco Developer Network (<https://developer.cisco.com/site/sxml/>) の『SNMP/MIB Tech Center』を参照してください。

UnifiedCMの該当するリリースの『*Cisco UnifiedCommunications Manager XML Developers Guide*』 を参照してください。次のサイトで入手できます。

[http://www.cisco.com/en/US/products/sw/voicesw/ps556/products\\_programming\\_reference\\_guides\\_list.html](http://www.cisco.com/en/US/products/sw/voicesw/ps556/products_programming_reference_guides_list.html)

# <span id="page-4-1"></span>ルーティング規制インターフェイス

Cisco Unified Communication Manager 8.0(1) 以降は、外部コール制御(ECC)機能をサポートし ています。この機能では、補助ルート サーバが、Cisco Unified Routing Rules Interface を使用し て、Cisco Unified Communications Manager の代わりにコール ルーティングを決定します。外部 コール制御の設定に際して、Cisco Unified Communications Manager は、発信側および着信側の 情報が入ったルート要求を補助ルート サーバに発行します。補助ルート サーバは、要求を受 信し、適切なビジネス ロジックを適用した後、Cisco Unified Communications Manager に対し、 コールのルーティングとコールに適用すべきその他の取り扱い方法を指示するルート応答を返 します。

詳細は、Cisco Developer Network ([https://developer.cisco.com/site/curri/develop-and-test/documentation/](https://developer.cisco.com/site/curri/develop-and-test/documentation/latest-version/) [latest-version/](https://developer.cisco.com/site/curri/develop-and-test/documentation/latest-version/)) の『Routing Rules Interface Tech Center』を参照してください。

## **Cisco Connection** インターフェイス

このインターフェイスには、Connection オブジェクトで呼び出すことができる API がありま す。Connectionでは、コールとアドレスへの恒久的な参照が保持されます。コールイベントか ら取得した Connection の参照は、Connection のコール (getCall()) とアドレス (getAddress()) の取得に使用できます。

Cisco Unified Communications Manager の Cisco Connection インターフェイスには次のようなも のがあります。

- Connection に関連付けられたパーティのローカル ユニバーサル ユニーク ID (UUID)
- コールの相手側に関連付けられたパーティのローカルユニバーサルユニークID (UUID)

# <span id="page-4-0"></span>**JTAPI** の概要

Cisco Unified JTAPI は、Java ベースのコンピュータ テレフォニー アプリケーションとともに使 用する目的で、Sun Microsystems によって開発された標準のプログラミング インターフェイス として機能します。Cisco JTAPI では、Sun JTAPI 1.2 仕様が Cisco の追加の機能拡張として実 装されています。Cisco JTAPI を使用して、次のアプリケーションを開発できます。

- Cisco Unified Communications Manager 対応の電話機の監視と制御。
- Computer–Telephony Integration (CTI) ポートとルートポイント(仮想デバイス)を使用し たコールのルーティング。

サポートされる基本的なテレフォニー API は、会議、転送、Connection、応答、リダイレクト API で構成されます。

javax.telephony.\* 階層にある JTAPI インターフェイスのパッケージは、テレフォニー リソース をJavaアプリケーションで操作するためのプログラミングモデルを定義しています。インター

フェイスの詳細については、Cisco Unified JTAPI [クラスとインターフェイス](cucm_b_cisco-unified-jtapi-developers-guide-1251_appendix2.pdf#nameddest=unique_19)を参照してくださ い。

この章では、次のトピックについて取り上げます。

- Cisco Unified JTAPI [とコンタクト](#page-5-0) センター (6 ページ)
- Cisco Unified JTAPI [とエンタープライズ](#page-5-1) (6 ページ)
- Cisco Unified JTAPI [アプリケーション](#page-6-0) (7 ページ)
- Jtprefs [アプリケーション](#page-7-1) (8 ページ)

## <span id="page-5-0"></span>**Cisco Unified JTAPI** とコンタクト センター

Cisco Unified JTAPI は、コンタクト センターで使用し、正しい時間に正しい場所へコールを送 信するためにデバイスステータスのモニタとルーティング指示の発行を行い、分析用にコール の統計を取得すると同時に録音指示の停止や開始を指示し、さらに、CRMアプリケーション、 自動化スクリプト、およびリモートコール制御内で、コールを画面にポップアップさせます。

# <span id="page-5-1"></span>**Cisco Unified JTAPI** とエンタープライズ

Cisco Unified JTAPI はエンタープライズ環境で使用され、ユーザの応答可能、場所、プリファ レンスを結合し、プレゼンスベースのルーティングを行うための固有に調整された環境を実現 します。たとえば、金融環境では、ブローカーや分析者が国際金融市場の急激な変化に対応で きるように、市場データ、ビジネスロジック、コール制御がブラウザベースのアプリケーショ ンに組み込まれています。

健康管理環境では、コール制御、医者と患者の検索、救急隊の呼び出しが、ブラウザベースの コンソールに組み込まれています。さらに、サービス業環境では、発信者のデータが POS シ ステムにリンクされ、部屋の予約またはレストランの予約、タクシーの手配、およびモーニン グ コールのスケジューリングなどの自動化が行われます。

次の図は、エンタープライズ用に設定された典型的な Cisco Unified Communications Manager と Cisco Unified JTAPI を示しています。

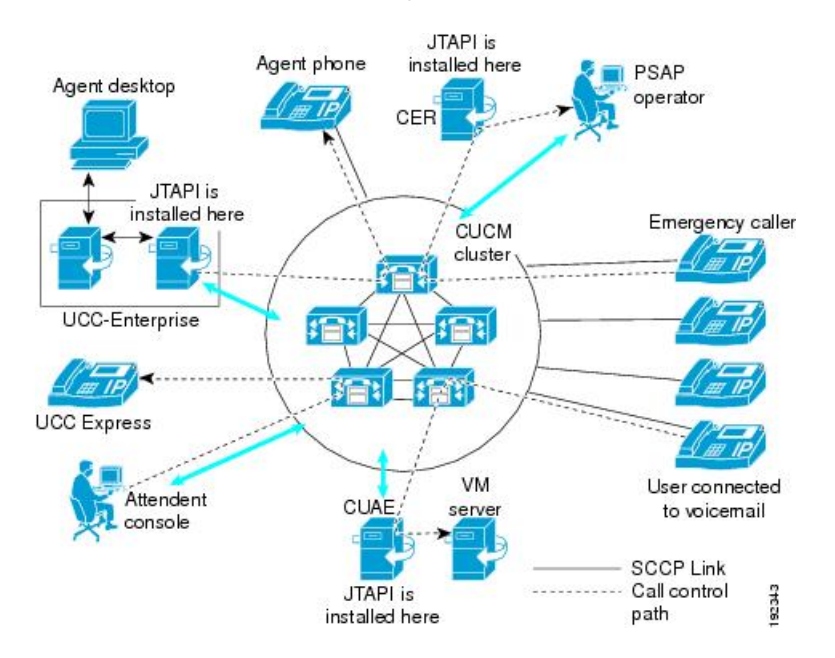

#### 図 **<sup>1</sup> : Cisco Unified Communications Manager** と **Cisco Unified JTAPI**

# <span id="page-6-0"></span>**Cisco Unified JTAPI** アプリケーション

Cisco Unified JTAPI アプリケーションのフローは次のようになります。

- JTAPIPeerFactory から JTAPIPeer オブジェクト インスタンスを取得する。
- JTAPIPeer で getProvider() API を使用し、プロバイダーを取得する。
- プロバイダーから、アプリケーションが使用する端末とアドレスを取得する。
- 関連するオブジェクトの機能を判別する。
- アプリケーションがモニタおよび制御する必要があるオブジェクトのオブザーバを追加す る。
- •アプリケーション フローを開始する(例:コールの開始)。

次の例に、基本的な JTAPI アプリケーションを示します。

public void getProvider () { try { JtapiPeer peer = JtapiPeerFactory.getJtapiPeer ( null ); System.out.println ("Got peer "+peer); Provider provider = peer.getProvider("cti-server;login = username;passwd = pass"); System.out.println ("Got provider "+provider); MyProviderObserver providerObserver = new MyProviderObserver (); provider.addObserver(providerObserver); while (outOfService ) { Thread.sleep(500); } System.out.println ("Provider is now in service"); Address[] addresses = provider.getAddresses(); System.out.println ("Found "+ addresses.length +" addresses"); for(int i = 0; i< addresses.length; i++) { System.out.println(addresses[i]); } provider.shutdown(); catch (Exception e) { } }

# <span id="page-7-1"></span>**Jtprefs** アプリケーション

Cisco Unified JTAPI の設定に必要なパラメータは、jtapi.ini ファイルにあります。Cisco Unified JTAPIは、このファイルをJavaクラスパス内で検出します。パラメータは、Cisco Unified JTAPI でインストールされる Jtprefs アプリケーションを使用して変更できます。Jtprefs アプリケー ションではこのアプリケーションが必要とするパラメータだけが設定されます。jtapi.ini に依 存せずに、1 箇所からアプリケーションを管理できるため、大変有用です。

jtapi.ini ファイルにはデフォルト値が含まれていますが、クライアント アプリケーションでは jtapi.ini ファイルを特に修正することなくさまざまな値を修正できます。ただし、クライアン トアプリケーションのさまざまなインスタンスでは、これらのパラメータに対して個別の設定 を指定できます。CiscoJtapiProperties インターフェイスは、com.cisco.jtapi.extensions パッケージ で定義されています。

アプリケーションでは、CiscoJtapiPeer から CiscoJtapiProperties オブジェクトを取得し、アクセ ス用メソッドと変更用メソッドを使用してパラメータに変更を加えます。これらのプロパティ は、CiscoJtapiPeer から派生したすべてのプロバイダーに対して、CiscoJtapiPeer で最初の getProvider () が呼び出される前に、設定および適用する必要があります。

jtprefs.ini を起動できない非 GUI ベースのプラットフォームで実行されるアプリケーションで は、jtapi.ini ファイルを作成して jtapi.jar とともに配置できます。

詳細については、次のトピックを参照してください。

- JTAPI [アプリケーションのユーザ情報の管理](cucm_b_cisco-unified-jtapi-developers-guide-1251_chapter4.pdf#nameddest=unique_24)
- jtapi.ini [ファイルのフィールド](cucm_b_cisco-unified-jtapi-developers-guide-1251_chapter4.pdf#nameddest=unique_25)

# <span id="page-7-0"></span>**Cisco Unified JTAPI** の概念

- ここでは、次の概念について説明します。
	- [CiscoObjectContainer](#page-8-0) インターフェイス (9 ページ)
	- JtapiPeer  $\geq$  Provider  $(9 \sim \rightarrow \sim)$
	- [アドレスと端末の関係](#page-10-0) (11 ページ)
	- [Connections](#page-11-0)  $(12 \times -\overrightarrow{y})$
	- Terminal [Connection](#page-12-0)  $(13 \sim \rightarrow \sim)$
	- [端末とアドレスの制限](#page-12-1) (13 ページ)
	- [CiscoConnectionID](#page-16-1)  $(17 \sim -\gamma)$

## <span id="page-8-0"></span>**CiscoObjectContainer** インターフェイス

CiscoObjectContainerインターフェイスを使用すると、このインターフェイスの実装されたオブ ジェクトに、アプリケーションによって定義されたオブジェクトを関連付けることができま す。Cisco Unified JTAPI では、次のインターフェイス上で CiscoObjectContainer インターフェイ スが拡張されます。

- CiscoJTAPIPeer
- CiscoProvider
- CiscoCall
- CiscoAddress
- CiscoTerminal
- CiscoConnection
- CiscoTerminalConnection
- CiscoConnectionID
- CiscoCallID

## <span id="page-8-1"></span>**JtapiPeer** と **Provider**

JtapiPeer オブジェクトの実装によって作成される Provider オブジェクトは、アプリケーション と JTAPI 実装間の主な接点として機能します。Provider オブジェクトは、アプリケーションで 常に制御可能な Address、Terminal、Call などのコール モデル オブジェクト全体の集合を格納 しています。

JTAPIPreferences(JTPREFS)アプリケーションでは、サーバ名を返す JtapiPeer.getServices() を 管理します。

Provider は2つの基本プロセス(初期化とシャットダウン)を伴います。

アプリケーションで CiscoProvider を取得するときには、JtapiPeer.getProvider() メソッドを使用 して必ず次の情報を渡します。

- Cisco Unified Communications Manager サーバのホスト名または IP アドレス
- ディレクトリで管理されるユーザのログイン
- 指定したユーザのパスワード
- (任意)アプリケーション情報(このパラメータには任意の長さの文字列を指定できま す)

appinfo が記録されてアラームが発生した場合に管理者がアラームの原因となったアプリ ケーションを認識できるように、アプリケーションには十分な情報を記述する必要があり ます。アプリケーションには、アプリケーションが常駐するホスト名またはIPアドレス、 およびアプリケーションが起動した時間を含めないでください。また、「=」および「;」 は、getProvider()文字列の区切りに使用されるため、いずれもappinfo文字列に入れること はできません。appinfo を指定しない場合、代わりに一般的な疑似固有名 (JTAPI[XXXX]@hostname)を使用できます(XXXX は 4 桁の乱数を表します)。

パラメータは、次のように文字列として連結されたキー値のペアで渡します。

JtapiPeer.getProvider("CTIManagerHostname;**login** = user;**passwd** = userpassword;**appinfo** = Cisco Softphone")

## 初期化

JtapiPeer.getProvider() メソッドでは、TCP リンク、Cisco Unified Communications Manager との 初期ハンドシェイク、およびデバイスリストの列挙が完了すると同時にProviderオブジェクト が返されます。このとき、プロバイダーは OUT\_OF\_SERVICE 状態にあります。Cisco Unified JTAPI アプリケーションは、制御対象のデバイス リストが有効になる前に、プロバイダーが IN SERVICE 状態に移行するのを待つ必要があります。ProvInServiceEv イベントは、 ProviderObserver インターフェイスの実装されたオブジェクトに通知されます。

(注)

CiscoProviderObserver の実装だけでは不十分であり、provider.addObserver() を使用してプロバ イダーにオブザーバを追加する必要があります。アプリケーションは、Providerがインサービ ス状態にあることを示す通知を待つ必要があります。

JTAPI における QoS ベースライン化作業の一環として、ProviderOpenCompletedEv は 「アプリ ケーションの DSCP 値」を JTAPI に提供します。JTAPI は CTI との接続に対してこの DSCP 値 を設定し、Provider オブジェクトが存在する限り、CTI へのすべての JTAPI メッセージがこの DSCP 値を保持します。

#### **Shutdown**

アプリケーションを使用して provider.shutdown() を呼び出すと、JTAPI では Cisco Unified Communications Manager との通信が恒久的に失われ、ProvShutdownEv イベントがアプリケー ションに通知されます。Provider が再度起動されることはないと想定し、アプリケーションに よってシャットダウンを完全に処理する必要があります。

#### **Provider.getTerminals()**

このメソッドは、ディレクトリ上にあるユーザ コントロール リストで管理されるデバイスに 対して作成される端末の配列を返します。ユーザコントロールリストを管理するには、『Cisco Unified Communications Manager Administration Guide』を参照してください。

## **Provider.getAddresses()**

このメソッドは、ディレクトリ上にあるユーザ コントロール リストで管理されるデバイスに 対して割り当てられる回線から作成されるアドレスの配列を返します。

## ディレクトリ上のユーザ コントロール リストの変更

JTAPIアプリケーションの起動後にユーザコントロールリストにデバイスが追加された場合、 CiscoTermCreatedEv と各 CiscoAddrCreatedEv が生成され、CiscoProviderObserver の実装された オブザーバに送信されます。また、アプリケーション側から、制御対象デバイスの現在の登録 状態をモニタし、これらのデバイスのアベイラビリティを動的に追跡することができます。イ ン サービスの Address または Terminal に対するイベントは、CiscoAddressObserver と CiscoTerminalObserver を実装しているオブザーバに通知されます。

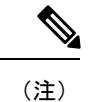

オブザーバの実装だけでは不十分であり、アドレスの場合は address.addObserver() メソッドを 使用して、端末の場合は terminal.addObserver() メソッドを使用してオブザーバをそれぞれ追加 する必要があります。

- (注)
- call.connect() メソッドを呼び出す前に、発呼側のアドレスまたは端末に CallObserver を追加し ます。追加しないと、このメソッドによって例外が返されます。

## <span id="page-10-0"></span>アドレスと端末の関係

Cisco Unified Communications システムのアーキテクチャには 3 種類の基本エンドポイントがあ ります。

- 電話機
- 仮想デバイス(メディア終端点とルート ポイント)
- ゲートウェイ

これらのエンドポイントのうち、電話機とメディア終端点だけが Cisco Unified JTAPI を実装す ることにより使用されます。

Cisco Unified Communications Manager を使用すると、ユーザは、1 つ以上の回線やダイヤル可 能な番号を電話機に設定して、その回線や番号を複数の電話機間で同時に共用したり、複数の 回線を一度に1台の電話機だけで排他的に利用するように設定することができます。電話機に は、回線あたり同時に複数のコールを終端させる機能 [(コール最大数(Maximum Number of Calls) ]の設定に依存) があり、1 つのコール以外は保留になります。

これは、家庭用電話機の「「コール待機」」機能の動作に似ています。図2:[電話機の図](#page-11-1) (12 [ページ\)](#page-11-1) は、Peter と Mary が 1 本の電話回線 5001 を共有する設定と、Paul が専用の電話回線 5002 を使用する設定を示したものです。

#### <span id="page-11-1"></span>図 **2 :** 電話機の図

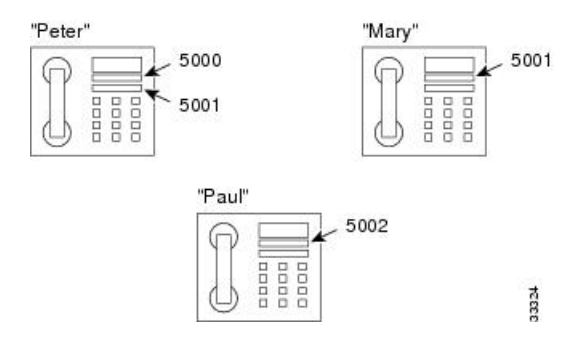

すべてのタイプの Cisco Unified Communications Manager 端末が、一意の名前で識別されます。 電話機の MAC アドレス(「SEP0010EB1014」など)で識別され、システム管理者は、一意の 名前であれば、どのような名前でもメディア ターミネーション ポイントに割り当てることが できます。

Cisco Unified JTAPI 実装では、プロバイダーによって制御される各エンドポイントごとに、管 理者が割り当てた名前を使用して、対応する端末オブジェクトが構築されます。端末オブジェ クトにもまた 1 つ以上のアドレス オブジェクトがあり、各アドレス オブジェクトはエンドポ イント上の回線に対応します。図 1-2 の「アドレスと端末の関係」にアドレスと端末の関係を 図示します。

図 **3 :** アドレスと端末の関係

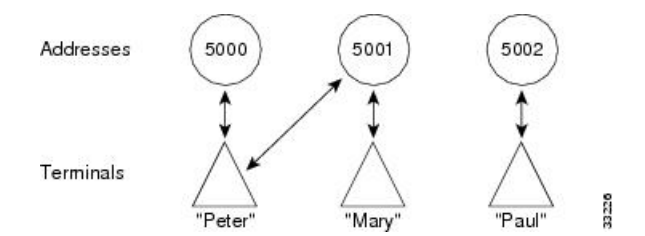

2つ以上のエンドポイントで1本の回線(電話番号)を共用する場合は、対応するアドレス オ ブジェクトは 2 つ以上の端末オブジェクトに関連付けられます。

### <span id="page-11-0"></span>監視対象外の **Address** と **Terminal**

Cisco Unified JTAPI では、プロバイダーの端末とアドレスに CallObserver が付けられている場 合にだけ、コールが認識されます。これは、Provider.getCalls() または Address.getConnections() などのメソッドでは、アドレスにコールがあってもこのアドレスに CallObserver が付けられて いない場合は null が返されることを意味します。また、Call.connect() メソッドを使用して発呼 するアドレスや端末にも、CallObserver を追加する必要があります。

### **Connections**

Connectionでは、コールとアドレスへの恒久的な参照が保持されます。このため、コールイベ ントから取得した接続の参照は、常に接続のコール(getCall())とアドレス(getAddress())の 取得に使用できます。

**12**

## <span id="page-12-0"></span>**Terminal Connection**

Terminal Connection では、常に端末と Connection への参照が保持されます。このため、コール イベントから取得した Terminal Connection の参照は、常に TerminalConnection(getTerminal()) と Connection(getConnection())の取得に使用できます。

### <span id="page-12-1"></span>端末とアドレスの制限

この端末とアドレスの制限では、管理者が Cisco Unified Communications Manager Administration の制限リストに特定の端末とアドレスのセットを追加した場合、それらの端末とアドレスをア プリケーションで制御またはモニタすることが禁止されます。

管理者はデバイス上の特定の回線(特定の端末上のアドレス)を制限リストに追加できます。 Cisco Unified Communications Manager Administration の制限リストに端末を追加した場合は、 JTAPI でもその端末のすべてのアドレスが制限付きとしてマークされます。この設定が完了し た後にアプリケーションを起動した場合は、CiscoTerminal.isRestricted() インターフェイスと CiscoAddress.isRestricted(Terminal)インターフェイスを確認することで、特定の端末またはアド レスが制限されているかどうかを認識することができます。共用回線の場合は、

CiscoAddress.getRestrictedAddrTerminals()インターフェイスを照会することで、特定のアドレス がいずれかの端末で制限されているかどうかを確認できます。

アプリケーションの起動後に回線(端末上のアドレス)が制限リストに追加された場合は、 CiscoAddrRestrictedEv がアプリケーションに通知されます。そのアドレスにオブザーバがある 場合は CiscoAddrOutOfService がアプリケーションに通知されます。制限リストから回線が削 除されると、CiscoAddrActivatedEv がアプリケーションに通知されます。そのアドレスにオブ ザーバがある場合は CiscoAddrInServiceEv がアプリケーションに送信されます。アプリケー ションが制限リストに含まれるアドレスにオブザーバを追加しようとすると、PlatformException がスローされます。アドレスが制限される前に追加されたオブザーバはそのまま残りますが、 そのアドレスが制限リストから削除されない限り、これらのオブザーバでイベントを取得でき ません。アプリケーションからアドレスのオブザーバを削除することもできます。

アプリケーションの起動後にデバイス(端末)が制限リストに追加された場合は、 CiscoTermRestrictedEv がアプリケーションに送信されます。その端末にオブザーバがある場合 は CiscoTermOutOfService がアプリケーションに送信されます。端末が制限リストに追加され ると、JTAPI でもその端末に属するすべてのアドレスが制限され、CiscoAddrRestrictedEv がア プリケーションに通知されます。制限リストから端末が削除されると、CiscoTermActivatedEv と、対応するアドレスの CiscoAddrActivatedEv がアプリケーションに通知されます。アプリ ケーションが制限リストに含まれる端末にオブザーバを追加しようとすると、PlatformException がスローされます。端末が制限される前に追加されたオブザーバはそのまま残りますが、その 端末が制限リストから削除されない限り、これらのオブザーバでイベントを取得できません。

アプリケーションの起動後に共用回線が制限リストに追加された場合は、

CiscoAddrRestrictedOnTerminalEv がアプリケーションに通知されます。そのアドレスにアドレ ス オブザーバがある場合は、その端末の CiscoAddrOutOfServiceEv がアプリケーションに通知 されます。すべての共用回線が制限リストに追加された場合は、最後の1つが追加された時点 で、CiscoAddrRestrictedEv がアプリケーションに通知されます。アプリケーションの起動後に 制限リストから共用回線が削除された場合は、CiscoAddrActivatedOnTerminalEv がアプリケー ションに通知されます。そのアドレスにオブザーバがある場合は、その端末の

CiscoAddrInServiceEv がアプリケーションに通知されます。コントロール リストに含まれるす べての共用回線が制限リストから削除された場合は、最後の 1 つが削除された時点で CiscoAddrActivatedEv がアプリケーションに通知され、端末上のすべてのアドレスが InService イベントを受信します。

コントロールリストに含まれるすべての共用回線が制限付きとしてマークされている場合、ア プリケーションがオブザーバを追加しようとすると、PlatformException がスローされます。一 部の共用回線だけが制限リストに追加されている場合、アプリケーションがそのアドレスにオ ブザーバを追加すると、制限されていない回線だけがイン サービスになります。

アドレスまたは端末が制限リストに追加されてリセットされたときにアクティブコールが存在 していた場合は、Connection と TerminalConnections が接続解除として通知されます。

アドレスと端末が制限リストに 1 つも追加されていない場合、この機能は JTAPI の以前のバー ジョンと下位互換性をそのまま維持し、新しいイベントはアプリケーションに配信されませ  $h_n$ 

次のセクションでは、アドレスおよび端末の制限に関するインターフェイスの変更点について 説明します。

#### **CiscoTerminal**

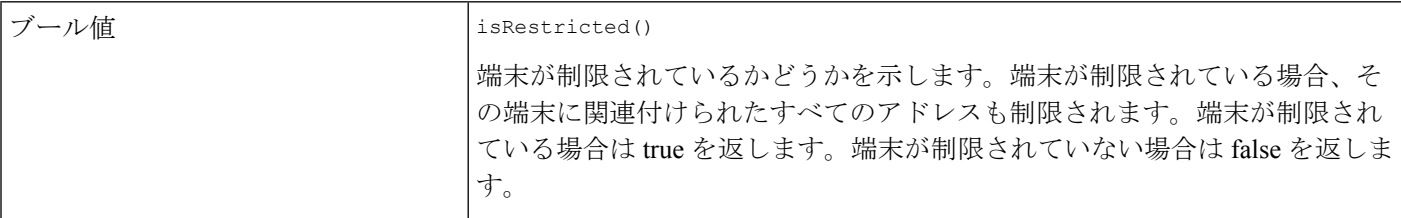

#### **CiscoAddress**

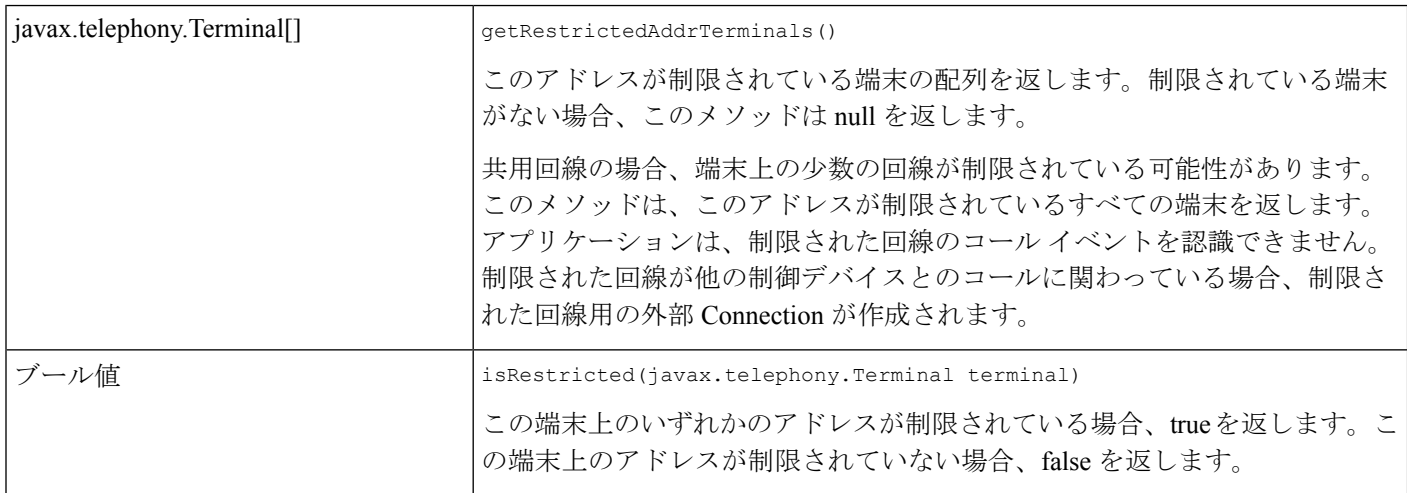

public interface CiscoRestrictedEv extends CiscoProvEv { public static final int ID = com.cisco.jtapi.CiscoEventID.CiscoRestrictedEv;

/\*\*

**14**

```
* The following define the cause codes for restricted events
 */
public final static int CAUSE USER RESTRICTED = 1;public final static int CAUSE UNSUPPORTED PROTOCOL = 2;
```
これは制限されたイベントの基底クラスを表し、すべての制限されたイベントの原因コードを 定義します。CAUSE\_USER\_RESTRICTEDは、端末またはアドレスが制限とマークされている ことを示します。CAUSE UNSUPPORTED\_PROTOCOLは、コントロールリスト内のデバイス がCisco Unified JTAPIでサポートされていないプロトコルを使用していることを示します。SIP を実行している既存の Cisco Unified IP 7960 フォンおよび 7940 フォンはこれに該当します。

#### **CiscoAddrRestrictedEv**

}

public interface **CiscoAddrRestrictedEv** extends CiscoRestrictedEv。アプリケーションは、回線ま たは関連するデバイスが Cisco Unified Communications Manager Administration から制限されたと きに、このイベントを通知します。制限された回線では、アドレスがアウト オブ サービスに なり、再び有効になるまでイン サービスに戻りません。アドレスが制限されている場合は、 addCallObserver および addObserver によって例外がスローされます。共用回線では、いくつか の回線だけが制限されて残りは制限されなかった場合、例外はスローされませんが、制限され た共用回線はイベントを受け取りません。すべての共用回線が制限された場合は、オブザーバ を追加すると例外がスローされます。オブザーバを追加した後にアドレスが制限された場合、 アプリケーションは CiscoAddrOutOfServiceEv を認識し、アドレスが有効にされるとイン サー ビスになります。

#### **CiscoAddrActivatedEv**

public interface **CiscoAddrActivatedEv** extends CiscoProvEv。アプリケーションは、回線または関 連するデバイスがコントロール リストに含まれており、Cisco Unified Communications Manager Administration の制限リストから削除されたときに、このイベントを識別します。該当アドレ スにオブザーバが存在する場合、アプリケーションは CiscoAddrInServiceEv を識別します。オ ブザーバが存在しない場合、アプリケーションはオブザーバの追加を試みることが可能で、ア ドレスはイン サービス状態になります。

#### **CiscoAddrRestrictedOnTerminalEv**

public interface **CiscoAddrRestrictedOnTerminalEv** extends CiscoRestrictedEv。ユーザがコント ロールリストに共有アドレスを持っており、いずれかの回線を制限リストに追加した場合、こ のイベントが送信されます。getTerminal() インターフェイスは、アドレスが制限される端末を 返します。getAddress() インターフェイスは、制限されるアドレスを返します。

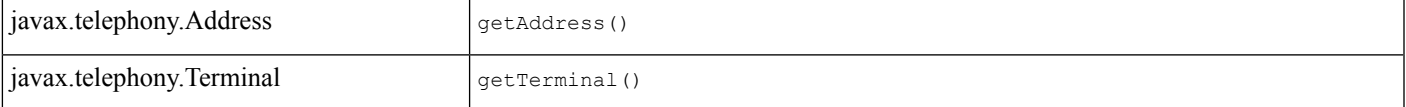

#### **CiscoAddrActivatedOnTerminal**

public interface **CiscoAddrActivatedOnTerminalEv** extends CiscoProvEv。共有回線または共有回 線を持つデバイスを制限リストから削除すると、このイベントが送信されます。getTerminal() インターフェイスは、アドレスに追加される端末を返します。getAddress() インターフェイス は、新しい端末が追加されるアドレスを返します。

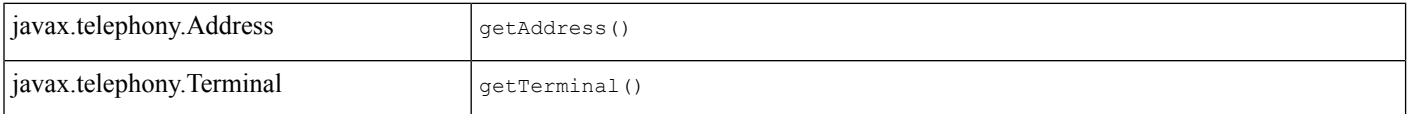

#### **CiscoTermRestrictedEv**

public interface **CiscoTermRestrictedEv** extends CiscoRestrictedEv。アプリケーションは、アプリ ケーションの起動後にデバイスが Cisco Unified Communications Manager Administration から制限 リストに追加されたときに、このイベントを認識します。アプリケーションは、制限された端 末やその端末のアドレスに関するイベントを識別できません。InService状態にある端末が制限 された場合、アプリケーションはこのイベントを受信し、端末およびそれに対応するアドレス はアウト オブ サービス状態になります。

#### **CiscoTermActivatedEv**

public interface **CiscoTermActivatedEv** extends CiscoRestrictedEv。

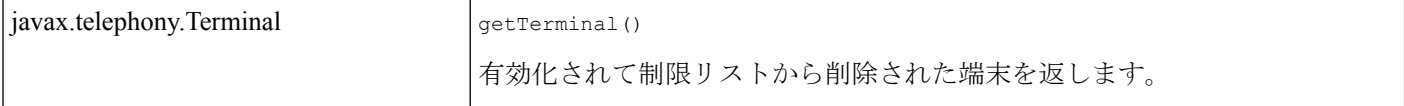

#### **CiscoOutOfServiceEv**

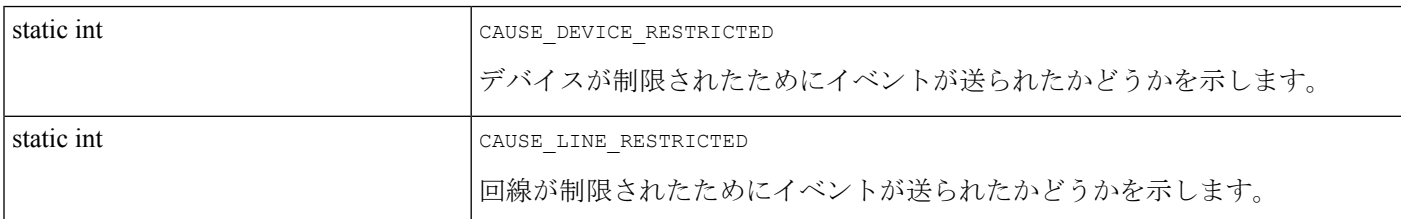

#### **CiscoCallEv**

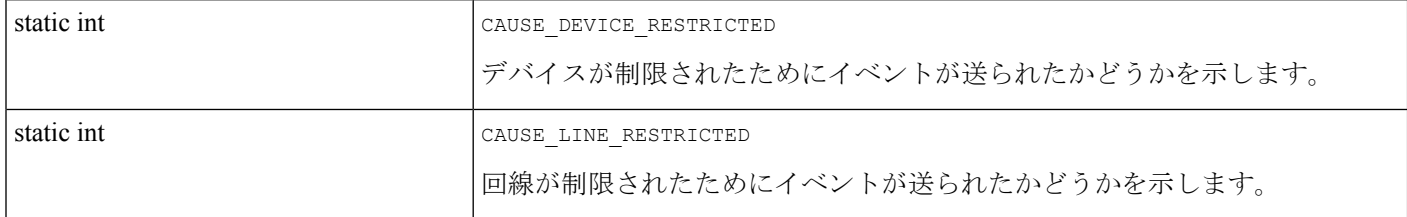

**16**

## <span id="page-16-1"></span>**CiscoConnectionID**

CiscoConnectionID オブジェクトは、Cisco Unified JTAPI の各 Connection に関連付けられた固有 のオブジェクトを表します。アプリケーションでは、オブジェクト自体またはオブジェクトの 整数表現を使用できます。

# <span id="page-16-0"></span>コールバックのスレッド化

Cisco Unified JTAPI 実装の設計では、アプリケーションによって Call.connect() と TerminalConnection.answer() などのブロッキング用 JTAPI メソッドを、そのオブザーバのコー ルバック内から呼び出すことができます。これは、オブザーバのコールバック内からJTAPIメ ソッドを使用しないように警告する JTAPI 1.2 仕様の制限に、アプリケーションが制約されな いことを意味します。

## **CiscoSynchronousObserver** インターフェイス

Cisco Unified JTAPI 実装では、アプリケーションによって Call.connect() と TerminalConnection.answer()などのブロッキング用JTAPIメソッドを、オブザーバのコールバッ ク内から呼び出すことができます。これは、オブザーバのコールバック内部からJTAPIメソッ ドを使用しないように警告する JTAPI 1.2 仕様の制限に、アプリケーションが制約されないこ とを意味します。アプリケーションでは、そのオブザーバ オブジェクト上に CiscoSynchronousObserver インターフェイスを実装して、Cisco Unified JTAPI 実装のキューイン

グ ロジックを選択的に無効にできます。

多くのアプリケーションは、この非同期動作の悪影響を受けることはありません。オブザーバ コールバック中にコヒーレント コール モデルの機能を使用するアプリケーションでは、Cisco Unified JTAPI 実装のキューイング ロジックを選択的に無効にできます。対象のオブザーバ オ ブジェクト上にCiscoSynchronousObserverインターフェイスを実装することで、アプリケーショ ンからそのオブザーバに通知同期イベントが宣言されます。同期オブザーバに通知されるイベ ントは、オブザーバ コールバック内から照会されるコール モデル オブジェクトの状態と一致 します。

(注)

CiscoSynchronousObserverインターフェイスの実装されたオブジェクトでは、そのイベントコー ルバック内部からブロッキング用JTAPIメソッドを呼び出さないでください。これを行った場 合の影響は予測不能であり、JTAPI 実装が停止する可能性もあります。一方、Call.getState() ま たは Connection.getState() などのすべての JTAPI オブジェクトのアクセス用メソッドは安全に 使用できます。アプリケーションでは、同期コールバックで Terminal.getAddresses() などの配 列を返すインターフェイスを呼び出さないよう回避する必要があります。

## 動的オブジェクトの照会

コールオブジェクトのような動的オブジェクトの照会には注意が必要です。イベントを取得す る時間までに、オブジェクト(コールなど)は示された状態とは別の状態で存在している場合 があります。たとえば、CiscoTransferStartEVを取得する時間までに、転送コールによってその 内部 Connection がすべて削除されている場合があります。

#### **callChangeEvent()**

callChangedEvent()メソッドが呼び出されるときには、イベントに格納された参照の妥当性は引 き続き保証されます。たとえば、イベントにgetConnection()メソッドがある場合、アプリケー ションでこのメソッドを呼び出して有効な Connection の参照を取得できます。同様に、 getCallingAddress() メソッドでは有効な Address オブジェクトを返すことが保証されます。

### **CiscoConsultCall**

CiscoConsultCall インターフェイスの場合、コンサルティング TerminalConnection への参照が恒 久的に保持されます。たとえば、CiscoConsultCallActive イベントの処理時では、 getConsultingTerminalConnection()は有効なTerminalConnectionの参照を返すことを保証します。 また、TerminalConnection は、コンサルティング Connection とそのコンサルティング コールへ のアクセスを保証します。

#### <span id="page-17-0"></span>**CiscoTransferStartEv**

CiscoTransferStartEvの場合、callChangedEvent()が呼び出されると、イベント内にある転送コー ル、転送コントローラおよび最後のコールへの参照が有効になります。ただし、getConnections() を呼び出したときには、getConnections()からConnectionが返される場合と返されない場合があ ります。

# アラーム サービス

Cisco UnifiedCommunicationsアプリケーションに対する一般的なサービスフレームワークの一 部として、サービスへのアラームの送信がサポートされています。com.cisco.services.alarmパッ ケージでは、アラーム コンポーネントが定義されています。

アラームのインターフェイスとフレームワークでは、Cisco Unified JTAPI アプリケーションの ネットワーク上で使用可能なアラーム サービスへ、Extensible Markup Language (XML)形式 のアラーム通知を TCP 経由で送信することがサポートされます。アラーム パッケージには、 次の機能があります。

- アラーム サービスのカタログで解決される、アラームの XML 定義
- 送信側でアラームをバッファする、制限があり上書きされるキュー
- 送信アプリケーション側でブロッキングを回避する、別のスレッド上でのアラーム送信
- アラーム サービスへの TCP ベースの再接続スキーム

Cisco Unified JTAPI アラーム システムの全体的なフレームワークは、既存の JTAPI トレース パッケージに似た点が含まれています。アプリケーションでは、アラームオブジェクトを作成 可能な特定のファシリティ コード用の AlarmManager をインスタンスにする必要があります。 実装の一部として、DefaultAlarm および DefaultAlarmWriter 実装クラスが含まれています。

# <span id="page-18-0"></span>ソフトウェア要件

| 概要

次の表では、JTAPIアプリケーション、JTPREFS、およびサンプルコードのソフトウェア要件 を示しています。

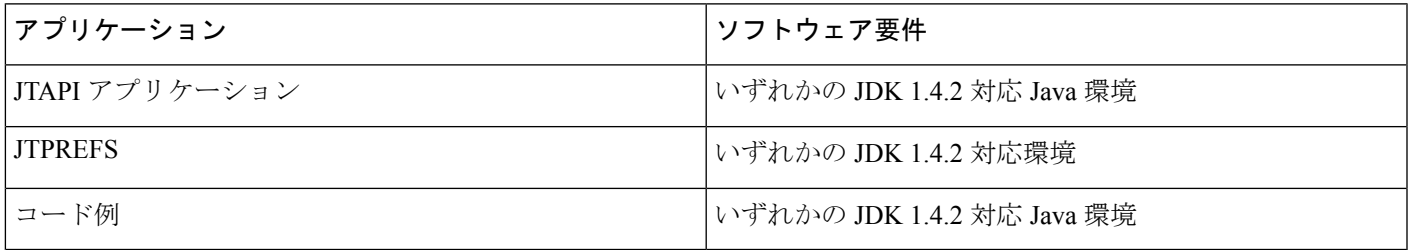

# <span id="page-18-1"></span>開発に関するガイドライン

シスコは、Cisco Unified Communications Manager (Cisco Unified CM) の少なくとも 1 つ前の主 要リリースに対してインターフェイスの下位互換性のポリシーを維持しています。さらに、シ スコでは、Cisco Unified CM の新しい主要リリースへの互換性の維持を目的として、Cisco Solution Partner Program 加入者のアプリケーションでは再テストとアップデートを行うことを 推奨します。★ICR指示により変更。FY14-0304。「Cisco Technology Developer Program」→ 「Cisco Solution Partner Program」★

必要なアップデートの件数と範囲を減らすために、すべての開発者(Cisco Solution Partner Programの開発者を含む)には、次の対策を推奨しています。★ICR指示により変更。FY14-0304。 「Cisco Technology Developer Program」→ 「Cisco Solution Partner Program」 ★

- イベントやメッセージの順番は変わる場合があります。開発者は、イベントまたはメッ セージの順番に依存しないでください。たとえば、機能の呼び出しのときに、独立したト ランザクションが複数ある場合は、イベントまたはメッセージの前後関係が交差すること があります。2 番目のトランザクションに関連するイベントが、最初のトランザクション に関連するメッセージの前に発生することがあります。また、インターフェイスの制御が 及ばないために(ネットワークや転送の障害など)、イベントまたはメッセージが遅延す る場合があります。プロトコル オペレーションにおいて順序が必須の場合でも、アプリ ケーションが、順序が入れ替わったイベントやメッセージを処理できることが必要です。
- インターフェイスのイベントまたはメッセージ内の要素の順序は、プロトコル仕様の制約 の範囲内で変わる場合があります。開発者は、必要でない限り、情報を解釈する目的で要 素の順序に依存しないようにしてください。
- インターフェイスのイベント、メソッド、応答、ヘッダー、パラメータ、属性などの要素 が新規に追加されたり、既存要素に新しい値が設定されたりすることがあります。開発者 は、新規の要素または既存要素の新しい値に対し、必要に応じて無視するか、一般的な処 置をとる必要があります。
- インターフェイスの既存のイベント、メソッド、応答、ヘッダー、パラメータ、属性など の要素はそのままにし、障害の修復が必要であれば、整合性をとって、可能な限り、元の 意味と動作を保持します。
- 障害を修復した後はインターフェイスの動作が変わる場合があるため、障害に起因する動 作(公開されたインターフェイス仕様と整合性がとれない動作)にアプリケーションが影 響を受けないようにする必要があります。
- 推奨されなくなったメソッド、ハンドラ、イベント、応答、ヘッダー、パラメータ、属性 は、それらが Cisco Unified CM から削除された場合に問題とならないように、できる限り 迅速に、それらの使用をアプリケーションから削除する必要があります。
- アプリケーションの開発者は、新規機能および新しくサポートされるデバイス(電話機な ど)には上位互換性のないものがあることに注意する必要があります。新規機能および新 規デバイスを使用する場合、互換性保持のためや、新規機能と新規デバイス利用のため に、アプリケーションの変更が必要になることがあります。

**20**